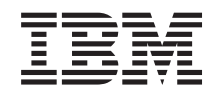

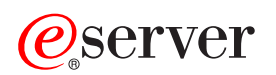

**iSeries**

スプール・ファイル

バージョン *5* リリース *3*

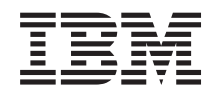

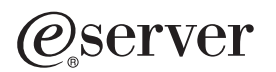

**iSeries**

スプール・ファイル

バージョン *5* リリース *3*

#### ・お願い -

本書および本書で紹介する製品をご使用になる前に、 15 [ページの『特記事項』に](#page-20-0)記載されている情 報をお読みください。

- 本書は、IBM OS/400 (プロダクト番号 5722-SS1) のバージョン 5、リリース 3、モディフィケーション 0 に適用さ |
- | れます。また、改訂版で断りがない限り、それ以降のすべてのリリースおよびモディフィケーションに適用されま
- す。このバージョンは、すべての RISC モデルで稼動するとは限りません。また CISC モデルでは稼動しません。 |
- 本マニュアルに関するご意見やご感想は、次の URL からお送りください。今後の参考にさせていただきます。

http://www.ibm.com/jp/manuals/main/mail.html

なお、日本 IBM 発行のマニュアルはインターネット経由でもご購入いただけます。詳しくは

http://www.ibm.com/jp/manuals/ の「ご注文について」をご覧ください。

(URL は、変更になる場合があります)

お客様の環境によっては、資料中の円記号がバックスラッシュと表示されたり、バックスラッシュが円記号と表示さ れたりする場合があります。

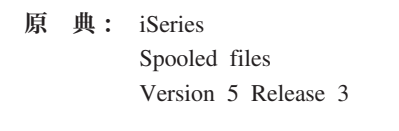

- 発 行: 日本アイ・ビー・エム株式会社
- 担 当: ナショナル・ランゲージ・サポート

第1刷 2005.8

この文書では、平成明朝体™W3、平成明朝体™W7、平成明朝体™W9、平成角ゴシック体™W3、平成角ゴシック体™ W5、および平成角ゴシック体™W7を使用しています。この(書体\*)は、(財)日本規格協会と使用契約を締結し使用し ているものです。フォントとして無断複製することは禁止されています。

注∗ 平成明朝体™W3、平成明朝体™W2、平成的 → 平成角ゴシック体™W3、 平成角ゴシック体™W5、平成角ゴシック体™W7

**© Copyright International Business Machines Corporation 2004. All rights reserved.**

© Copyright IBM Japan 2005

# 目次

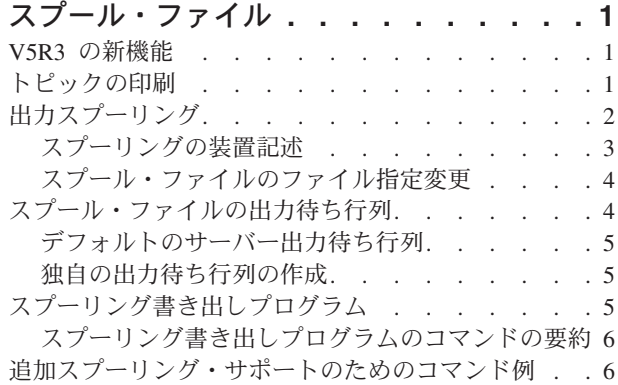

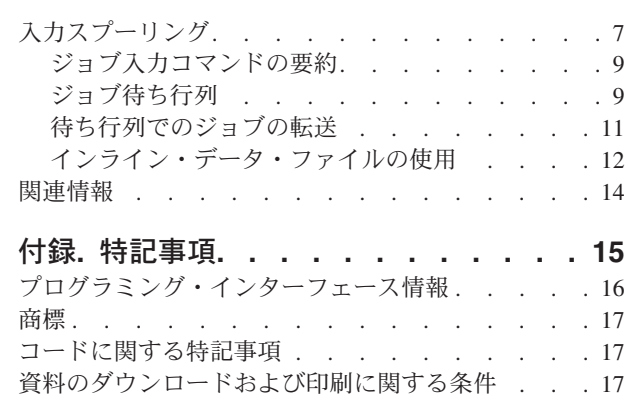

## <span id="page-6-0"></span>スプール・ファイル

スプーリングとは、後から処理や印刷を行うためにデータを保管するシステム機能です。そのデータの格納 先のファイルをスプール・ファイルといいます。スプール・ファイルは、テープ・ファイルや他の装置ファ イルと同じような働きをします。スプール・ファイルを使用すれば、ディスケットやプリンターなどの外部 接続装置を対象にしたデータを管理できます。

スプーリング機能は、サーバー・ユーザーが入出力操作をより効率的に管理するのに役立ちます。サーバー では、2 つのタイプのスプーリングがサポートされています。

- 2 [ページの『出力スプーリング』は](#page-7-0)、ジョブ出力をプリンターやディスケット出力装置に直接送らず、 ディスク装置に送ります。出力スプーリングを用いると、出力を作成するジョブは、出力装置の速度お よび可用性に関係なく、処理を続けることができます。
- 7 [ページの『入力スプーリング』は](#page-12-0)、ジョブ入力を受け入れ、入力データをディスク装置に格納して、 ジョブが実際に処理される際に入力装置が独立して使用されるようにします。

出力スプーリングは、プリンターとディスケット装置の両方の場合に使用することができます。入力スプー リングは、ディスケットおよびデータベース・ファイル入力に適用されます。

スプール・ファイルの処理についての詳細は、以下のトピックを参照してください。

- v V5R3 の新機能
- v トピックの印刷
- [出力スプーリング](#page-7-0)
- [スプール・ファイルの出力待ち行列](#page-9-0)
- [スプーリング書き出しプログラム](#page-10-0)
- [追加スプーリング・サポートのためのコマンド例](#page-11-0)
- [入力スプーリング](#page-12-0)
- v [関連情報](#page-19-0)

### **V5R3** の新機能

この『スプール・ファイル』のトピックは、『ファイルおよびファイル・システム』のトピックに新しく追 加した項目です。ただし、『スプール・ファイル』の情報の多くは、『印刷』の『印刷の基本のトピック』 にも載せています。『印刷の基本』のトピックには、独立 ASP のスプール・ファイルに関する新しい情報 もあります。

### トピックの印刷

本書の PDF バージョンを表示またはダウンロードするには、 [スプール・ファイル](rzata.pdf) (約 357 KB) を 選択します。

#### **PDF** ファイルの保管

表示または印刷のために PDF をワークステーションに保管するには、以下のようにします。

1. ブラウザーで PDF を右マウス・ボタン・クリックする (リンク上で右マウス・ボタン・クリック)。

- <span id="page-7-0"></span>2. Internet Explorer を使用している場合は、「名前を付けて保存**...**」をクリックする。 Netscape Communicator を使用している場合は、「名前を付けて保存**...**」をクリックする。
- 3. PDF を保存したいディレクトリーに進む。
- 4. 「保存」をクリックする。

#### **Adobe Acrobat Reader** のダウンロード

これらの PDF を表示または印刷するには、Adobe Acrobat Reader が必要です。このアプリケーション

は、 [Adobe Web](http://www.adobe.com/products/acrobat/readstep.html) サイト (www.adobe.com/products/acrobat/readstep.html) からダウンロードできます。

## 出力スプーリング

出力スプーリングを使用することによって、サーバーではプリンターやディスケット装置など、複数の出力 装置による出力を効率よく作成することができます。これは、プリンターやディスケットに向けられたジョ ブ出力をディスク装置に送ることによって行われます。このプロセスによって、出力装置の可用性および速 度による潜在的なジョブの制限から解放されます。

スプーリングが特に重要性を持つのは、実行中のジョブ数が使用可能な出力装置を上回ることが多い複数ユ ーザー環境です。出力スプーリングを使用すると、出力を 1 つの装置から別の装置に容易に指定変更する ことができます。

出力スプーリングの主な要素は、次のとおりです。

#### 装置記述

プリンターやディスケット装置の記述

スプール・ファイル

出力装置で処理されるスプール出力レコードを含むファイル

出力待ち行列

スプール・ファイルの順序リスト

#### 書き出しプログラム

ファイルを出力待ち行列から装置に送るプログラム

### アプリケーション・プログラム

スプーリング属性として SPOOL(\*YES) が指定されている装置ファイルを使用して、スプール・フ ァイルを作成する高水準言語プログラム

#### 装置ファイル

出力フォーマットの記述と、サーバーがスプール・ファイルを処理する方法を記述する属性のリス ト

3 [ページの図](#page-8-0) 1 はこれらのスプーリング要素の関係を示しています。

<span id="page-8-0"></span>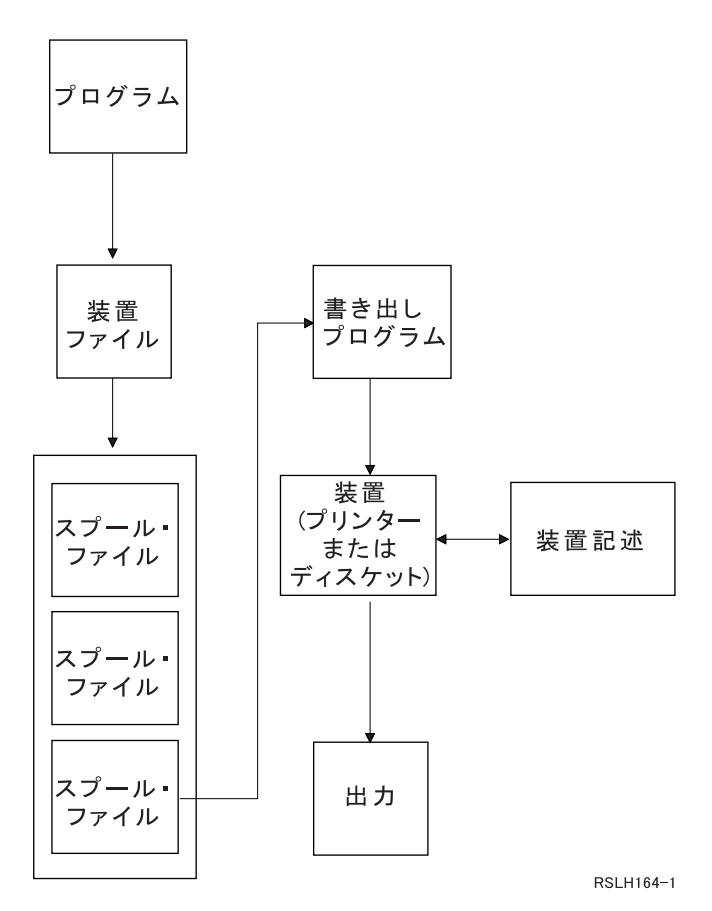

図 *1.* 出力スプーリングの構成要素の関係

出力スプーリング機能は、サーバーによって実行され、出力を作成するプログラムによる特別な操作を必要 とはしません。ある装置ファイルがプログラムによってオープンされると、オペレーティング・システム で、出力をスプール出力とすべきかどうかを決めます。スプーリングを指定する印刷装置ファイルまたはデ ィスケット装置ファイルがオープンされると、プログラムの出力が入っているスプール・ファイルが、サー バーの中の該当する出力待ち行列に入れられます。

スプール・ファイルは、印刷装置ファイルが開かれたとき、印刷装置ファイルが閉じられたとき、またはジ ョブが終了したときに、印刷用に使用可能になります。印刷装置書き出しプログラムがスプーリング・サブ システムの中で始動されて、レコードをプリンターに送ります。スプール・ファイルは出力待ち行列から選 択されます。この説明は、スプール・ディスケット・ファイルにも適用されます。

出力スプーリングの詳細については、以下のトピックを参照してください。

- スプーリングの装置記述
- [スプール・ファイルのファイル指定変更](#page-9-0)

## スプーリングの装置記述

各プリンターおよびディスケット装置ごとに装置記述を作成して、サーバーに対してその装置を定義しなけ ればなりません。プリンターの装置記述は印刷装置記述作成 (CRTDEVPRT) コマンドを使用して作成し、 ディスケット装置の装置記述はディスケット装置記述作成 (CRTDEVDKT) コマンドを使用して作成しま す。装置記述の指定の詳細については、装置構成を参照してください。

## <span id="page-9-0"></span>スプール・ファイルのファイル指定変更

スプール・ファイルが最初に意図されていたものとは異なる出力装置に送信されるときに、ファイルの指定 変更が生じます。ファイル指定変更には、異なる媒体を処理する場合 (ディスケット装置に送られたプリン ター出力など)、または処理するのは同一タイプの媒体でも装置タイプが異なる場合 (4224 印刷装置に送ら れた 5219 印刷装置出力など) があります。

スプール・ファイルの新規出力装置によっては、ファイルはもともと指定されていた装置で処理される場合 と同じように処理されます。しかし、装置の違いにより、出力が異なった仕方で様式化されることもしばし ばあります。これらの場合には、サーバーでは、書き出しプログラムのメッセージ待ち行列に照会メッセー ジを送ってユーザーに状況を通知し、ユーザーが印刷の続行を望むかどうかを指定できるようにします。印 刷装置ファイル指定変更の詳細については、 iSeries Information Center の『印刷のトピック』を参照して ください。

## スプール・ファイルの出力待ち行列

バッチ・ジョブおよび対話式ジョブ処理の結果として、プリンターやディスケット駆動機構などのような出 力装置で処理されるスプール出力レコードを作成する場合があります。これらの出力レコードはその処理が 行われるときまで、スプール・ファイルに保管されています。単一のジョブに多数のスプール・ファイルが 存在することもあります。

作成されると、スプール・ファイルは出力待ち行列に入れられます。各出力待ち行列にはスプール・ファイ ルの順序リストが含まれます。 1 つのジョブで、スプール・ファイルは 1 つまたは複数の出力待ち行列を 持つことができます。個々の出力待ち行列上のすべてのスプール・ファイルは、装置、用紙タイプ、および 1 インチ当たりの行数など共通の出力属性を持つべきです。 1 つの出力待ち行列で共通の属性を使用すれ ば、介入の必要が減り、装置スループットの増加を図ることができます。

次にリストするのは、 出力待ち行列作成 (CRTOUTQ) コマンドのパラメーターおよびその指定内容です。

- v MAXPAGES: 1 日の開始から終了までの間に印刷することができる最大スプール・ファイル・サイズを ページ単位で指定します。
- v AUTOSTRWTR: この出力待ち行列に対して自動的に開始される書き出しプログラムの番号を指定しま す。
- v DSPDTA: 特殊権限は持っていないが、出力待ち行列に対する \*USE 権限を備えているユーザーが、自 分自身以外のスプール・ファイルの内容を表示、コピー、または送信することができるかを決めます。 DSPDTA に \*OWNER を指定すると、ファイルの所有者か \*SPLCTL 特殊権限を持つユーザーだけが、 ファイルの表示、コピー、または送信を実行できます。
- v JOBSEP: 出力印刷時に、各ジョブの出力間にジョブ区切りページを印刷するとした場合に、そのジョブ 区切りページ数をいくつにするかを決めます。
- v DTAQ: この出力待ち行列に関連したデータ待ち行列。これを指定した場合、スプール・ファイルが待ち 行列で作動可能状態 (Ready) になるたびに入力項目がデータ待ち行列に送信されます。
- v OPRCTL: ジョブ制御権限を持っているユーザーが、出力待ち行列を制御する (たとえば、そのユーザー が出力待ち行列を保留する) ことができるかを決めます。
- v SEQ: スプール・ファイルが出力待ち行列上でソートされる順序を制御します。詳細については、 出力 待ち行列におけるスプール・ファイルの順序を参照してください。
- v AUTCHK: 出力待ち行列に対するどのタイプの権限によって、ユーザーは出力待ち行列上のスプール・ ファイルを制御することができるか (たとえば、そのユーザーが出力待ち行列上のスプール・ファイルを 保留することができるか) を指定します。
- v AUT: 共通権限。ユーザーが出力待ち行列そのものに対してどのような制御権を持つかを指定します。

<span id="page-10-0"></span>v TEXT: テキスト記述。出力待ち行列を記述する 50 文字までのテキスト。

出力待ち行列作成 (CRTOUTQ) コマンドのパラメーターの全リストについては、このコマンドのリンクを 選択してください。

出力待ち行列の詳細については、以下のトピックを参照してください。

- v デフォルトのサーバー出力待ち行列
- 独自の出力待ち行列の作成

### デフォルトのサーバー出力待ち行列

サーバーは出荷時に¤スプールされたすべての出力のデフォルト出力待ち行列としてサーバー・プリンター のデフォルト出力待ち行列を使用するよう、各コマンド上でデフォルト値が設定されて出荷されます。サー バー・プリンターは QPRTDEV サーバー値によって定義されます。

スプール・ファイルが装置ファイルをオープンすることによって作成され、そのファイルに関する出力待ち 行列が見つからないときは、サーバーはそのスプール・ファイルをライブラリー QGPL の中の出力待ち行 列 QPRINT に入れようと試みます。何らかの理由により、スプール・ファイルが出力待ち行列 QPRINT に入れられない場合はエラー・メッセージが送られ、出力はスプールされません。

以下の出力待ち行列はサーバーによって提供されます。

**QDKT** デフォルトのディスケット出力待ち行列

#### **QPRINT**

デフォルトのプリンター出力待ち行列

#### **QPRINTS**

特殊用紙用のプリンター出力待ち行列

#### **QPRINT2**

2 部用紙用のプリンター出力待ち行列

### 独自の出力待ち行列の作成

サーバーのユーザーごとに、出力待ち行列を作成できます。たとえば、次のようにできます。

CRTOUTQ OUTQ(QGPL/JONES) + TEXT('Output queue for Mike Jones')

## スプーリング書き出しプログラム

書き出しプログラムとは、スプールされたファイルを出力待ち行列から取り出して、出力装置上に作成する OS/400 プログラムです。個々の出力待ち行列に入れられたスプール・ファイルは、書き出しプログラムが その出力待ち行列に対して開始されるまで、サーバーの中に保管されたままになっています。

書き出しプログラムは、出力待ち行列からスプール・ファイルを、優先順位に基づいて一度に 1 つずつ取 り出します。書き出しプログラムがスプール・ファイルを処理するのは、出力待ち行列上のその項目が、そ のファイルが作動可能 (RDY) 状況であることを示す場合だけです。個々のスプール・ファイルの状況は、 出力待ち行列処理 (WRKOUTQ) コマンドを使用して表示することができます。

スプール・ファイルが作動可能状況である場合は、書き出しプログラムは、その出力待ち行列からその項目 を取り出し、指定されたジョブ区切りまたはファイル区切り (あるいはその両方) の後にファイルの中の出 力データを続けて印刷します。スプール・ファイルが作動可能状況でない場合、書き出しプログラムはその <span id="page-11-0"></span>項目を出力待ち行列に残して、次の項目に進みます。通常、書き出しプログラムは、作動可能状況のすべて のファイルが出力待ち行列から取り出されるまで (ジョブ区切りおよびファイル区切りが先行する) スプー ル・ファイルを処理し続けます。

書き出しプログラム開始コマンドの AUTOEND パラメーターは、書き出しプログラムで新しいスプール・ ファイルが書き出すのに使用可能になるのを待つか、 1 つのファイルを処理後終了するか、または作動可 能状況のスプール・ファイルがすべて出力待ち行列から取り出された後終了するかを判別します。

詳細については、スプーリング書き出しプログラムのコマンドの要約を参照してください。

## スプーリング書き出しプログラムのコマンドの要約

次のコマンドを使用すれば、スプーリング書き出しプログラムを制御することができます。これらのコマン ドの詳細については、 iSeries Information Center の『CL のトピック』を参照してください。

#### **STRDKTWTR**

ディスケット書き出しプログラム開始: スプール書き出しプログラムを指定されたディスケット装 置に対して開始して、その装置上でスプール・ファイルを処理します。

#### **STRPRTWTR**

印刷装置書き出しプログラム開始: スプール書き出しプログラムを指定されたプリンターに対して 開始して、その装置上でスプール・ファイルを処理します。

#### **STRRMTWTR**

遠隔書き出しプログラム開始: スプール・ファイルを出力待ち行列からリモート・サーバーに送る スプール書き出しプログラムを開始します。

#### **CHGWTR**

書き出しプログラム変更: 用紙タイプ、ファイル区切りページ数、または出力待ち行列属性など、 一部の書き出しプログラム属性を変更することができます。

#### **HLDWTR**

書き出しプログラム保留: レコードの終わり、スプール・ファイルの終わり、またはページの終わ りで書き出しプログラムを停止します。

#### **RLSWTR**

書き出しプログラム解放: 次の処理に備えて、前に保留した書き出しプログラムを解放します。

#### **ENDWTR**

書き出しプログラム終了: スプール書き出しプログラムを終了し、対応する出力装置をサーバーに 対して使用可能にします。

## 追加スプーリング・サポートのためのコマンド例

いくつかの機能を定義することにより、追加のスプーリング・サポートを提供できます。これらの機能に関 するソース例およびコマンド、ファイル、およびプログラムの説明文が、 OS/400 の一部としてオプショ ンで導入されている QUSRTOOL ライブラリーに入っています。

## <span id="page-12-0"></span>入力スプーリング

入力スプーリングは、情報を入力装置から取り、ジョブをスケジューリングし、ある項目をジョブ待ち行列 に入れます。入力スプーリングを使用すると、通常はジョブの実行時間が短縮され、順次に実行されるジョ ブ数が増加し、装置のスループットが向上します。

入力スプーリングの主な要素は、次のとおりです。

ジョブ待ち行列

実行に備えてサーバーに実行依頼される順序付けられたバッチ・ジョブのリストで、バッチ・ジョ ブはそこから選択されて実行されます。

読み取りプログラム

ジョブを入力装置またはデータベース・ファイルから取り出し、ジョブ待ち行列に入れる機能で す。

バッチ・ジョブが読み取りプログラムによって入力源から読み取られると、入力ストリームの中のコマンド はジョブに対する要求としてサーバーの中に保管され、インライン・データはインライン・データ・ファイ ルとしてスプールされ、ジョブに関する項目はジョブ待ち行列に入れられます。ジョブ情報は、ジョブ項目 がサブシステムによる処理に備えてジョブ待ち行列から選択されるまで、読み取りプログラムによってサー バー内に保管されたままになります。 図 2 はこの関係を示しています。

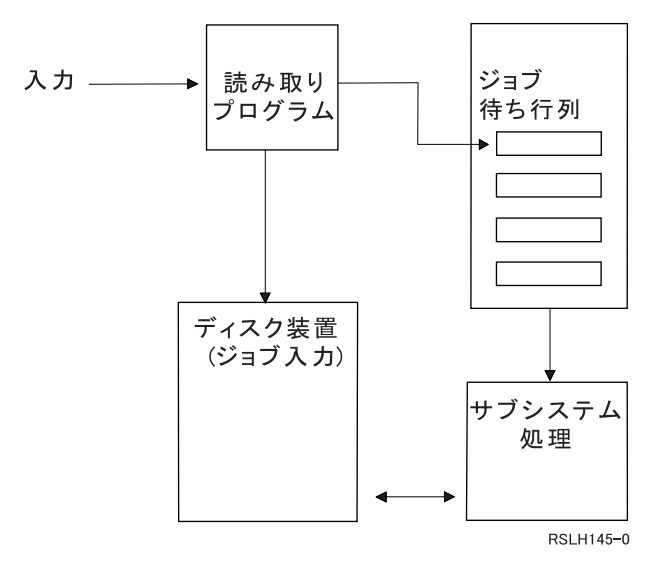

図 *2.* 入力スプーリング要素の関係

読み取りプログラム機能を使用すれば、ディスケット・ファイルまたはデータベース・ファイルから入力ス トリームを読み取ることができます。 8 [ページの図](#page-13-0) 3 は入力ストリームの典型的な編成を示しています。

<span id="page-13-0"></span>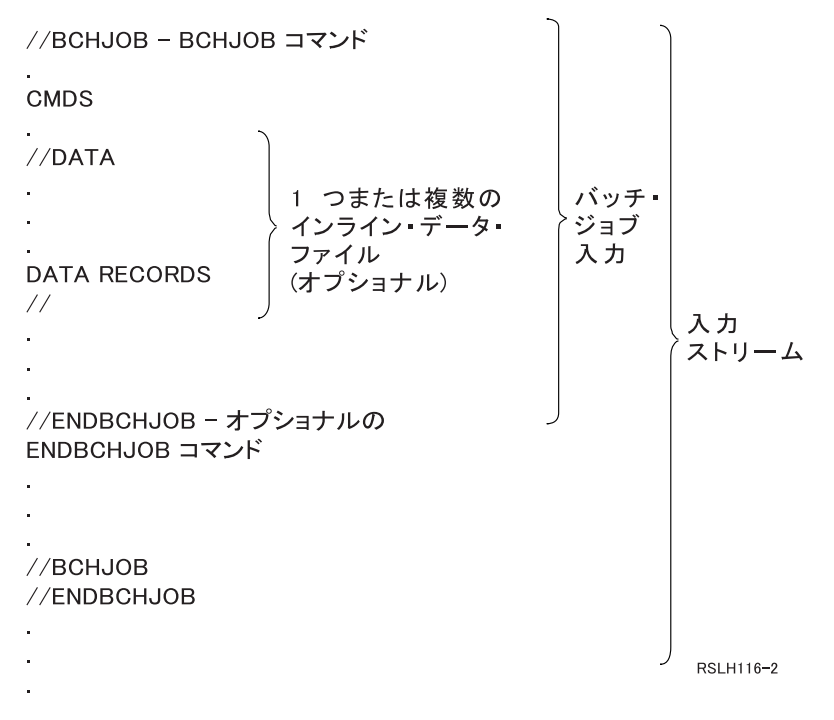

図 *3.* 入力ストリームの典型的な編成

ジョブが入れられるジョブ待ち行列は、BCHJOB コマンド、読み取りプログラム開始コマンド、またはジ ョブ記述の中の JOBQ パラメーターで指定されます。 BCHJOB コマンドの JOBQ パラメーターには、以 下のものが指定されます。

- v \*RDR: ジョブ待ち行列は、読み取りプログラム開始コマンドの JOBQ パラメーターから選択されます。
- v \*JOBD: ジョブ待ち行列は、ジョブ記述の中の JOBQ パラメーターから選択されます。
- v 特定のジョブ待ち行列: 指定された待ち行列が使用されます。

入力ストリームが小さいジョブの場合は、入力スプーリングを使用しないことによって、サーバー・パフォ ーマンスの向上を図ることができる場合があります。ジョブ実行依頼コマンド (SBMDBJOB および SBMDKTJOB) で入力ストリームを読み取り、該当するサブシステムの中のジョブ待ち行列にジョブを入れ て、スプーリング・サブシステムおよび読み取りプログラムの操作をバイパスします。

ジョブが大きい入力ストリームの読み取りを必要とする場合は、入力スプーリング (STRDKTRDR または STRDBRDR コマンド) を使用して、ジョブがその処理を実際に行うのとは別に独立して入力できるように すべきです。

入力スプーリングの詳細については、以下のトピックを参照してください。

- [ジョブ入力コマンドの要約](#page-14-0)
- [ジョブ待ち行列](#page-14-0)
- v [待ち行列でのジョブの転送](#page-16-0)
- [インライン・データ・ファイルの使用](#page-17-0)

## <span id="page-14-0"></span>ジョブ入力コマンドの要約

ジョブをサーバーに実行依頼するときは、次のコマンドが使用できます。読み取りプログラム開始コマンド は、ジョブ入力のスプーリングに使用することができます。ジョブ実行依頼コマンドでは、スプーリングは 用いません。これらのコマンドの詳細については、 iSeries Information Center の『CL のトピック』を参照 してください。

#### **BCHJOB**

バッチ・ジョブ: バッチ入力ストリーム内のジョブの開始をマークし、ジョブの操作特性を定義し ます。

**DATA** データ: インライン・データ・ファイルの開始をマークします。

#### **ENDBCHJOB**

バッチ・ジョブ終了: バッチ入力ストリーム内のジョブの終了をマークします。

#### **ENDINP**

入力終了: バッチ入力ストリームの終了をマークします。

#### **SBMDBJOB**

データベース・ジョブ実行依頼: 入力ストリームをデータベース・ファイルから読み取り、その入 力ストリーム内のジョブを該当するジョブ待ち行列に入れます。

#### **SBMDKTJOB**

ディスケット・ジョブ実行依頼: ディスケットから入力ストリームを読み取り、その入力ストリー ム内のジョブを該当するジョブ待ち行列に入れます。

#### **STRDBRDR**

データベース読み取りプログラム開始: 読み取りプログラムを開始して、データベース・ファイル から入力ストリームを読み取り、その入力ストリーム内のジョブを該当するジョブ待ち行列に入れ ます。

#### **STRDKTRDR**

ディスケット読み取りプログラム開始: 読み取りプログラムを開始して、ディスケットから入力ス トリームを読み取り、その入力ストリーム内のジョブを該当するジョブ待ち行列に入れます。

### ジョブ待ち行列

ジョブ待ち行列は、個々のサブシステムによる処理を待っている順序付けられたジョブのリストです。サブ システムが活動状態でジョブ待ち行列が保留でないとき以外は、ジョブはサブシステムによってジョブ待ち 行列から選択されません。ジョブ待ち行列を使用すれば、ジョブが実行される順序を制御できます。

サーバーでは、ジョブ待ち行列の基本セットが提供されています。加えて、必要な追加のジョブ待ち行列を 作成することもできます。

ジョブ待ち行列の詳細については、以下のいずれかを選択してください。

- 『IBM 提供のジョブ待ち行列』
- 10[ページの『複数のジョブ待ち行列の使用』](#page-15-0)
- v 11 ページの『WRKJOBQ [コマンドの使用』](#page-16-0)

#### **IBM** 提供のジョブ待ち行列

いくつかのジョブ待ち行列が IBM® によってサーバー出荷時に提供されます。 IBM では、 IBM 提供の 各サブシステムごとにジョブ待ち行列を提供しています。

**QCTL** サブシステム待ち行列の制御

#### <span id="page-15-0"></span>**QBASE**

QBASE サブシステム・ジョブ待ち行列

#### **QBATCH**

バッチ・サブシステム待ち行列

#### **QINTER**

対話式サブシステム待ち行列

#### **QPGMR**

プログラマー・サブシステム待ち行列

**QSPL** スプーリング・サブシステム待ち行列

#### **QSYSSBSD**

QSYSSBSD サブシステム・ジョブ待ち行列

#### **QS36MRT**

QS36MRT ジョブ待ち行列

#### **QS36EVOKE**

QS36EVOKE ジョブ待ち行列

**QFNC** 金融機関サブシステム・ジョブ待ち行列

#### **QSNADS**

QSNADS サブシステム・ジョブ待ち行列

### 複数のジョブ待ち行列の使用

多くの場合、1 つの活動ジョブのデフォルトとともに QBATCH を唯一のジョブ待ち行列として使用すれ ば、需要に十分応えられます。これでは不十分な場合、一部は通常の就業時間中活動状態にし、一部は特殊 用途に当て、一部は通常の就業時間後活動状態にするというように複数のジョブ待ち行列を持つことができ ます。たとえば、異なるジョブ待ち行列を次のような用途に指定することができます。

v 同時に活動状態になっているジョブの数を制御するための、長期実行ジョブ用。

これらのジョブでは、他のバッチ・ジョブよりも低い優先順位を使用することもできます。

v 通常の就業時間中に実行するのは適切でない終夜ジョブ用。

たとえば、大きなデータベース・ファイルに対して物理ファイル・メンバー再編成 (RGZPFM) コマンド を実行するには、そのファイルの占有ロックが必要です。つまり、この操作が行われている間、他のユ ーザーはファイルにアクセスできません。さらに、この操作には長い時間がかかることがあります。し たがってこのジョブは、就業時間外の実行ジョブ用のジョブ待ち行列に入れた方がより効率的というこ とになります。

v 優先順位の高いジョブ。

優先順位の高いすべての作業が送られるジョブ待ち行列を持つこともできます。これにより、この種の 作業が迅速に完了し、優先順位の低いジョブによって遅らされることのないことが保証されます。

v ディスケットやテープなどの特定のリソース要件に向けられるジョブ。

そのようなジョブ待ち行列では、一度に 1 つのジョブだけでリソースを使用できるように、サブシステ ム記述のジョブ待ち行列項目に 1 という値を持つ MAXACT パラメーターが必要になります。

たとえば、テープが複数のジョブに使用される場合は、テープを使用するすべてのジョブが単一のジョ ブ待ち行列に入れられます。その上で、そのジョブ待ち行列から一度に 1 つずつジョブを選択します。

<span id="page-16-0"></span>これにより、2 つのジョブが同時に同じ装置を要求しないことが保証されます。このような争奪が起こ った場合は、一方のジョブは割り振りエラーで打ち切られることになります。

注**:** テープ出力はスプーリングできません。

v プログラマー作業。

プログラマー作業、または本番作業の実行中は保留されてもよいタイプの作業を処理するジョブ待ち行 列を備えることもできます。

v 一連のジョブの順次実行。

アプリケーションで、1 つのジョブを他のジョブの完了に従属させることができます。一度にジョブを 1 つずつ選択および実行するジョブ待ち行列にそのようなジョブを入れる場合は、これでそれらのジョ ブの順次処理を確実に行うことができます。

あるジョブがファイルの排他的制御を必要とする場合は、そのジョブをジョブ待ち行列に入れるのを、 夜間または週末などのようにサーバー上で活動しているジョブ待ち行列はそれだけのときにすることが できます。

複数のジョブ待ち行列を使用する場合は、様々なジョブ待ち行列の制御が主な考慮事項になります。通常、 制御の対象にする必要のあるのは次の各事項です。

- 存在するジョブ待ち行列の数。
- 個々のサブシステムの中で同時に活動状態にあるジョブ待ち行列の数。
- v ある時点に個々のジョブ待ち行列から選択できる活動ジョブの数。
- v ある時点にサブシステムの中で活動状態であり得るジョブの数。

### **WRKJOBQ** コマンドの使用

すでにジョブ待ち行列上にあるジョブは、 ジョブ待ち行列処理 (WRKJOBQ) コマンドを使用して制御する ことができます。

WRKJOBQ コマンド・リストには次のいずれかがリストされます。

- サーバー上のすべてのジョブ待ち行列
- 特定のジョブ待ち行列上のすべてのジョブ

すべてのジョブ待ち行列をリストする機能が重要なのは、あるジョブに対してどのジョブ待ち行列が使用さ れたのかについて確信が持てないときです。すべてのジョブ待ち行列のリストにより、各ジョブ待ち行列を 見て当該ジョブを見つけることができます。ある特定のジョブ待ち行列の画面では、そのジョブ待ち行列上 のすべてのジョブが活動状態になる順序でのリストが得られます。

### 待ち行列でのジョブの転送

ジョブがジョブ待ち行列上にあってまだ活動状態になっていない場合、 ジョブ変更 (CHGJOB) コマンド の JOBQ パラメーターを使用してそのジョブを別のジョブ待ち行列に変更できます。

活動状態になったジョブは、ジョブ待ち行列に戻すことができます。 ジョブ転送 (TFRJOB) コマンドおよ び バッチ・ジョブ転送 (TFRBCHJOB) コマンドの説明については、 iSeries Information Center の『実行管 理機能のトピック』を参照してください。

ジョブ待ち行列の権限とセキュリティー・レベルの詳細については、 12 [ページの『ジョブ待ち行列のセキ](#page-17-0) [ュリティー』を](#page-17-0)選択してください。

### <span id="page-17-0"></span>ジョブ待ち行列のセキュリティー

ジョブ待ち行列に対する権限の認可を一部の人 (ユーザー・プロファイル) に限ることによって、そのジョ ブ待ち行列のセキュリティー・レベルを維持することができます。一般的に、あるユーザーがジョブ待ち行 列を制御する (たとえば、ジョブ待ち行列を保留または解放する) 権限を持つことができるようになるに は、次の 3 つの方法があります。

- ユーザーのユーザー・プロファイルの中で、ユーザーにスプール制御権を割り当てます (SPCAUT (\*SPLCTL))。
- v ユーザーのユーザー・プロファイルの中でユーザーにジョブ制御権限を割り当て (SPCAUT (\*JOBCTL))、ジョブ待ち行列はオペレーターが制御できる (OPRCTL (\*YES)) ようにします。
- v ユーザーが、ジョブ待ち行列に対して必要なオブジェクト権限を持ちます。必要なオブジェクト権限 は、 CRTJOBQ コマンドの AUTCHK パラメーターによって指定します。 \*OWNER という値は、ジョ ブ待ち行列の所有者だけがそのジョブ待ち行列に対するオブジェクト権限によって権限を認可されるこ とを示します。 \*DTAAUT という値は、ジョブ待ち行列に対する \*CHANGE 権限を持つユーザーに、 そのジョブ待ち行列を制御する権限が認可されることを示します。

注**:** \*DTAAUT に必要な特定権限には、 \*READ、\*ADD、および \*DLT データ権限があります。

個別のコマンドに関する権限要件の詳細については、『CL のトピック』を参照してください。

上記の 3 とおりの権限認可方式が適用されるのはジョブ待ち行列に限られ、ジョブ待ち行列上のジョブに は適用されません。ジョブがジョブ待ち行列上にあるかどうか、またはジョブが現に実行中であるかどうか にかかわらず、ジョブの制御に関する通常の権限規則が適用されます。ジョブに関する権限規則の詳細につ いては、『実行管理機能のトピック』を参照してください。

## インライン・データ・ファイルの使用

インライン・データ・ファイルは、読み取りプログラムまたはジョブ実行依頼コマンドによってジョブが読 み取られるとき、バッチ・ジョブの一部として含まれるデータ・ファイルです。インライン・データ・ファ イルは、ジョブの中で、ファイルの開始を //DATA コマンドにより、ファイルの終了をデータ終了区切り 文字によって、それぞれ区切られます。データ終了区切り文字は、ユーザー定義の文字ストリングでもデフ ォルトの // でもかまいません。

// は 1 桁目および 2 桁目に存在しなければなりません。データの 1 桁目および 2 桁目に // を含んでい る場合は、次のような固有の文字のセットを使用しなければなりません。

// \*\*\* END OF DATA

これを固有のデータ終了区切り文字として指定するには、 //DATA コマンドの ENDCHAR パラメーター を次のようにコーディングしなければなりません。

ENDCHAR('// \*\*\* END OF DATA')

注**:** インライン・データ・ファイルにアクセスすることができるのは、バッチ・ジョブの最初の経路指定ス テップ中だけです。バッチ・ジョブにジョブ転送 (TFRJOB) コマンド、 ジョブ経路再指定 (RRTJOB) コマンド、またはバッチ・ジョブ転送 (TFRBCHJOB) コマンドが入っている場合は、新しい経路指定 ステップでインライン・データ・ファイルにアクセスすることはできません。

インライン・データ・ファイルには、名前が付いていてもいなくてもかまいません。名前のないインライ ン・データ・ファイルの場合は、 QINLINE が //DATA コマンドの中でファイル名として指定されるか、 名前は指定されないかどちらかです。名前付きインライン・データ・ファイルの場合は、ファイル名が指定 されます。

名前付きインライン・データ・ファイルには以下の特性があります。

- v ジョブの中で固有な名前を持ちます。他のインライン・データ・ファイルが同じ名前を持つことはあり ません。
- v ジョブの中で複数回使用できます。
- v オープンのたびに最初のレコードに位置合わせされます。

名前付きインライン・データ・ファイルを使用するには、プログラムでファイル名を指定するか、プログラ ムで指定されているファイル名を一時変更コマンドによってインライン・データ・ファイルの名前に変更す る必要があります。ファイルは入力専用としてオープンされます。

名前のないインライン・データ・ファイルには以下の特性があります。

- v 名前は QINLINE です。 (1 つのバッチ・ジョブの中では、名前のないインライン・データ・ファイルに は、すべて同一名が与えられます。)
- v ジョブの中で使用できるのは 1 回だけです。
- 1 つのジョブの中に名前のないインライン・データ・ファイルが複数個含まれるときは、それらのファ イルはファイルのオープンと同じ順序で入力ストリームの中になければなりません。

名前のないインライン・データ・ファイルを使用するには、次のいずれかのようにします。

- プログラムで OINLINE を指定します。
- v ファイル一時変更コマンドを使用して、プログラムの中で指定されているファイル名を QINLINE に変 更します。

使用している高水準言語が 1 つのプログラム内で固有のファイル名を必要とする場合は、 QINLINE をフ ァイル名として使用できるのは 1 回だけです。名前のないインライン・データ・ファイルを複数個使用す る必要がある場合は、ファイル一時変更コマンドをプログラムの中で使用して、その他の名前のないインラ イン・データ・ファイルに対して QINLINE を指定することができます。

注**:** コマンドを条件付きで実行し、名前のないインライン・データ・ファイルを複数処理する場合、名前の ない間違ったインライン・データ・ファイルを使用すると、結果は予測できません。

インライン・データ・ファイルのオープンに適用される考慮事項の詳細については、 『インライン・デー タ・ファイルのオープンに関する考慮事項』を参照してください。

### インライン・データ・ファイルのオープンに関する考慮事項

インライン・データ・ファイルのオープン時には、以下の考慮事項が適用されます。

- v レコード長は入力レコードの長さを指定します。 (レコード長はオプションです。) レコード長がデータ の長さを超える場合、プログラムにメッセージが送られます。データにはブランクが埋め込まれます。 レコード長がデータ長より短い場合、レコードは切り捨てられます。
- v ファイルがプログラムの中で指定されると、サーバーはライブラリーの中でそのファイルを探索する前 に、名前付きのインライン・データ・ファイルとしてそのファイルを探索します。したがって、名前付 きのインライン・データ・ファイルが、インライン・データ・ファイルではないファイルと同じ名前を 持つ場合は、ファイル名がライブラリー名によって修飾されている場合でも、インライン・データ・フ ァイルが常に使用されます。
- 名前付きのインライン・データ・ファイルは、ファイル作成コマンドまたはファイル一時変更コマンド で SHARE(\*YES) を指定することによって、同一ジョブの中においてプログラム間で共用することがで きます。

<span id="page-19-0"></span>たとえば、INPUT という名前のファイルおよび SHARE(\*YES) を指定するファイル一時変更コマンド が、 INPUT という名前のインライン・データ・ファイルのあるバッチ・ジョブの中にある場合は、そ のジョブの中で実行中でファイル名 INPUT を指定するプログラムがあれば、同じ名前付きインライ ン・データ・ファイルを共有することになります。

名前のないインライン・データ・ファイルを同一ジョブの中のプログラム間で共用することは できませ  $h<sub>o</sub>$ 

- v インライン・データ・ファイルを使用する際は、正しいファイル・タイプが //DATA コマンドで指定さ れるようにしてください。たとえば、ファイルがソース・ファイルとして使用される場合は、 //DATA コマンドでのファイル・タイプがソース・ファイルでなければなりません。
- v インライン・データ・ファイルは入力専用としてオープンされます。

### 関連情報

iSeries のマニュアルと iSeries Information Center のトピックを以下に挙げます。 PDF については、表示 や印刷ができます。

iSeries Information Center の『CL のトピック』には、制御言語 (CL) とそのコマンドに関する説明があり ます。各コマンドが定義され、構文図、パラメーター、デフォルト値、およびキーワードが含まれていま す。

「印刷装置プログラミング ♥️ 」は、プリンターを理解し制御するための情報を提供しています。その内 容は、印刷エレメントと概念、印刷装置ファイル・サポート、印刷スプーリング・サポート、プリンター接 続、高機能印刷、およびパーソナル・コンピューターでの印刷などが含まれています。

## <span id="page-20-0"></span>付録**.** 特記事項

本書は米国 IBM が提供する製品およびサービスについて作成したものです。

本書に記載の製品、サービス、または機能が日本においては提供されていない場合があります。日本で利用 可能な製品、サービス、および機能については、日本 IBM の営業担当員にお尋ねください。本書で IBM 製品、プログラム、またはサービスに言及していても、その IBM 製品、プログラム、またはサービスのみ が使用可能であることを意味するものではありません。これらに代えて、IBM の知的所有権を侵害するこ とのない、機能的に同等の製品、プログラム、またはサービスを使用することができます。ただし、IBM 以外の製品とプログラムの操作またはサービスの評価および検証は、お客様の責任で行っていただきます。

IBM は、本書に記載されている内容に関して特許権 (特許出願中のものを含む) を保有している場合があ ります。本書の提供は、お客様にこれらの特許権について実施権を許諾することを意味するものではありま せん。実施権についてのお問い合わせは、書面にて下記宛先にお送りください。

- $\sqrt{7106-0032}$
- 東京都港区六本木 3-2-31 |
- IBM World Trade Asia Corporation |
- Licensing |

以下の保証は、国または地域の法律に沿わない場合は、適用されません。 IBM およびその直接または間接 の子会社は、本書を特定物として現存するままの状態で提供し、商品性の保証、特定目的適合性の保証およ び法律上の瑕疵担保責任を含むすべての明示もしくは黙示の保証責任を負わないものとします。国または地 域によっては、法律の強行規定により、保証責任の制限が禁じられる場合、強行規定の制限を受けるものと します。

この情報には、技術的に不適切な記述や誤植を含む場合があります。本書は定期的に見直され、必要な変更 は本書の次版に組み込まれます。 IBM は予告なしに、随時、この文書に記載されている製品またはプログ ラムに対して、改良または変更を行うことがあります。

本書において IBM 以外の Web サイトに言及している場合がありますが、便宜のため記載しただけであ り、決してそれらの Web サイトを推奨するものではありません。それらの Web サイトにある資料は、こ の IBM 製品の資料の一部ではありません。それらの Web サイトは、お客様の責任でご使用ください。

| IBM は、お客様が提供するいかなる情報も、お客様に対してなんら義務も負うことのない、自ら適切と信 ずる方法で、使用もしくは配布することができるものとします。 |

本プログラムのライセンス保持者で、(i) 独自に作成したプログラムとその他のプログラム(本プログラム を含む)との間での情報交換、および (ii) 交換された情報の相互利用を可能にすることを目的として、本 プログラムに関する情報を必要とする方は、下記に連絡してください。

- IBM Corporation |
- Software Interoperability Coordinator, Department 49XA |
- 3605 Highway 52 N |
- Rochester, MN 55901 |
- U.S.A. |

本プログラムに関する上記の情報は、適切な使用条件の下で使用することができますが、有償の場合もあり ます。

<span id="page-21-0"></span>本書で説明されているライセンス・プログラムまたはその他のライセンス資料は、IBM 所定のプログラム 契約の契約条項、IBM プログラムのご使用条件、またはそれと同等の条項に基づいて、 IBM より提供さ れます。

この文書に含まれるいかなるパフォーマンス・データも、管理環境下で決定されたものです。そのため、他 の操作環境で得られた結果は、異なる可能性があります。一部の測定が、開発レベルのシステムで行われた 可能性がありますが、その測定値が、一般に利用可能なシステムのものと同じである保証はありません。さ らに、一部の測定値が、推定値である可能性があります。実際の結果は、異なる可能性があります。お客様 は、お客様の特定の環境に適したデータを確かめる必要があります。

IBM 以外の製品に関する情報は、その製品の供給者、出版物、もしくはその他の公に利用可能なソースか ら入手したものです。IBM は、それらの製品のテストは行っておりません。したがって、他社製品に関す る実行性、互換性、またはその他の要求については確証できません。 IBM 以外の製品の性能に関する質問 は、それらの製品の供給者にお願いします。

IBM の将来の方向または意向に関する記述については、予告なしに変更または撤回される場合があり、単 に目標を示しているものです。

本書はプランニング目的としてのみ記述されています。記述内容は製品が使用可能になる前に変更になる場 合があります。

本書には、日常の業務処理で用いられるデータや報告書の例が含まれています。より具体性を与えるため に、それらの例には、個人、企業、ブランド、あるいは製品などの名前が含まれている場合があります。こ れらの名称はすべて架空のものであり、名称や住所が類似する企業が実在しているとしても、それは偶然に すぎません。

#### 著作権使用許諾:

本書には、様々なオペレーティング・プラットフォームでのプログラミング手法を例示するサンプル・アプ リケーション・プログラムがソース言語で掲載されています。お客様は、サンプル・プログラムが書かれて いるオペレーティング・プラットフォームのアプリケーション・プログラミング・インターフェースに準拠 したアプリケーション・プログラムの開発、使用、販売、配布を目的として、いかなる形式においても、 IBM に対価を支払うことなくこれを複製し、改変し、配布することができます。このサンプル・プログラ ムは、あらゆる条件下における完全なテストを経ていません。従って IBM は、これらのサンプル・プログ ラムについて信頼性、利便性もしくは機能性があることをほのめかしたり、保証することはできません。お 客様は、IBM のアプリケーション・プログラミング・インターフェースに準拠したアプリケーション・プ ログラムの開発、使用、販売、配布を目的として、いかなる形式においても、 IBM に対価を支払うことな くこれを複製し、改変し、配布することができます。

それぞれの複製物、サンプル・プログラムのいかなる部分、またはすべての派生的創作物にも、次のよう に、著作権表示を入れていただく必要があります。

© IBM Corp., 2005. このコードの一部は、IBM Corp. のサンプル・プログラムから取られています。 © Copyright IBM Corp. 2005. All rights reserved.

この情報をソフトコピーでご覧になっている場合は、写真やカラーの図表は表示されない場合があります。

### プログラミング・インターフェース情報

本書には、プログラムを作成するユーザーが Tivoli NetView for OS/390 のサービスを使用するためのプロ | グラミング・インターフェースが記述されています。 |

### <span id="page-22-0"></span>商標

以下は、IBM Corporation の商標です。

Application System/400 AS/400 e (ロゴ) **IBMiSeries** Operating System/400 OS/400 400

他の会社名、製品名およびサービス名等はそれぞれ各社の商標です。

## コードに関する特記事項

本書には、プログラミングの例が含まれています。

強行法規で除外を禁止されている場合を除き、IBM、そのプログラム開発者、および供給者は「プログラ |

Ⅰ ム」および「ブログラム」に対する技術的サポートがある場合にはその技術的サポートについて、商品性の

保証、特定目的適合性の保証および法律上の瑕疵担保責任を含むすべての明示もしくは黙示の保証責任を負 | わないものとします。 |

l IBM、そのブログラム開発者、または供給者は、いかなる場合においてもその予見の有無を問わず、以下に 対する責任を負いません。 |

1. データの喪失、または損傷。 |

2. 特別損害、付随的損害、間接損害、または経済上の結果的損害 |

| 3. 逸失した利益、ビジネス上の収益、あるいは節約すべかりし費用

国または地域によっては、法律の強行規定により、上記の責任の制限の一部あるいはすべてが適用されない | 場合があります。 |

### 資料のダウンロードおよび印刷に関する条件

| お客様がダウンロードされる資料につきましては、以下の条件にお客様が同意されることを条件にその使用 が認められます。 |

個人使用**:** これらの資料は、すべての著作権表示その他の所有権表示をしていただくことを条件に、非商業 | 的な個人による使用目的に限り複製することができます。ただし、IBM の明示的な承諾をえずに、これら | の資料またはその一部について、二次的著作物を作成したり、配布 (頒布、送信を含む) または表示 (上映 | を含む) することはできません。 |

商業利用**:** これらの資料は、すべての著作権表示その他の所有権表示をしていただくことを条件に、お客様 | の企業内に限り、複製、配布、および表示することができます。 ただし、IBM の明示的な承諾をえずにこ | | れらの資料の二次的著作物を作成したり、お客様の企業外で資料またはその一部を複製、配布、または表示 することはできません。 |

| ここで明示的に許可されているもの以外に、資料や資料内に含まれる情報、データ、ソフトウェア、または | その他の知的所有権に対するいかなる許可、ライセンス、または権利を明示的にも黙示的にも付与するもの ではありません。 |

資料の使用が IBM の利益を損なうと判断された場合や、上記の条件が適切に守られていないと判断された | 場合、IBM はいつでも自らの判断により、ここで与えた許可を撤回できるものとさせていただきます。 |

| お客様がこの情報をダウンロード、輸出、または再輸出する際には、米国のすべての輸出入関連法規を含 む、すべての関連法規を遵守するものとします。IBM はこれらの資料の内容についていかなる保証もしま | せん。本書は、特定物として現存するままの状態で提供され、第三者の権利の不侵害の保証、商品性の保 | 証、特定目的適合性の保証および法律上の瑕疵担保責任を含むすべての明示もしくは黙示の保証責任なしで | 提供されています。 |

これらの資料の著作権はすべて、IBM Corporation に帰属しています。

| お客様が、このサイトから資料をダウンロードまたは印刷することにより、これらの条件に同意されたもの とさせていただきます。 |

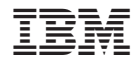

Printed in Japan